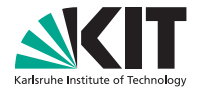

## **LLBMC: Bounded Model Checking of C and C++ Programs Using a Compiler IR**

*Florian Merz***, Stephan Falke, Carsten Sinz**

#### INSTITUTE FOR THEORETICAL COMPUTER SCIENCE

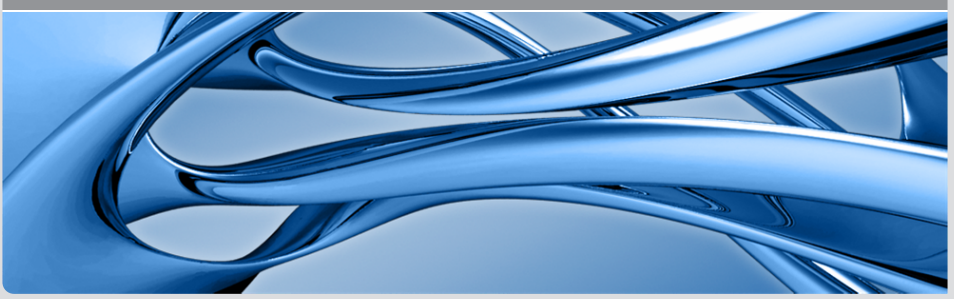

KIT – University of the State of Baden-Wuerttemberg and National Research Center of the Helmholtz Association<br>National Research Center of the Helmholtz Association **www.tit.edu** 

# **LLBMC – Low-level Software Bounded Model Checking**

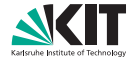

- Method: Software bounded model checking
- Target: (embedded) C/C++ code
- Key feature: Bit-precision
- Built-in checks:
	- **Div-by-zero**
	- **Arithmetic overflow**
	- **Shift overflow**
	- **Memory access correctness**
	- **Memory allocation correctness**
	- $\blacksquare$  . . .

#### **Software Bounded Model Checking in LLBMC**

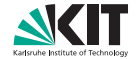

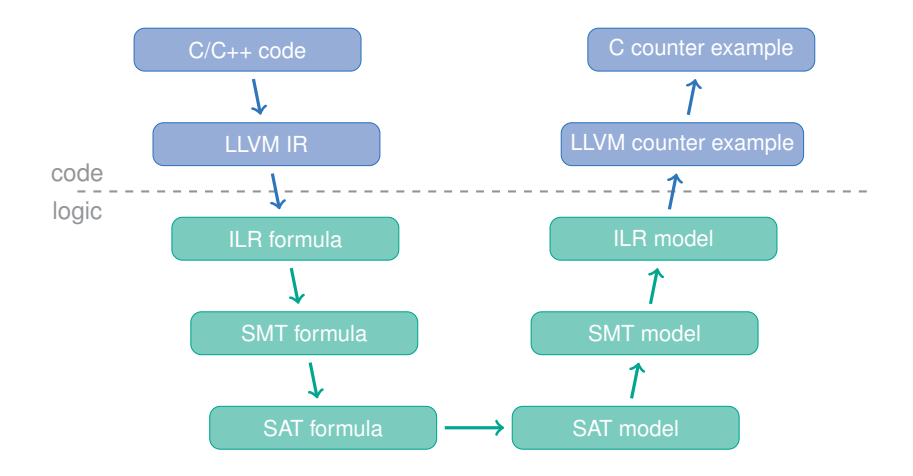

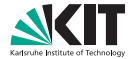

Goal: Show that

 $C \rightarrow P$ 

where *C* is the program's source code, and *P* are the program's desired properties.

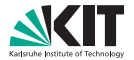

Goal: Show that

 $C \rightarrow P$ 

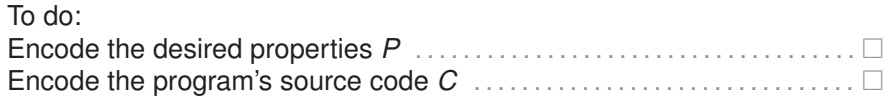

## **Encoding Properties**

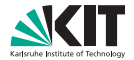

E.g., for instruction I

we need to check

I: int  $z = x / y$ ;

 $y \neq 0$ .

## **Encoding Properties**

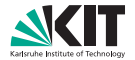

E.g., for instruction I

we need to check

I: int  $z = x / y$ ;

 $c_{exec}(I) \rightarrow y \neq 0.$ 

$$
c_{exec}(I) = \begin{cases} \text{true} & \text{if instruction } I \text{ is executed} \\ \text{false} & \text{otherwise} \end{cases}
$$

## **Encoding Properties**

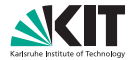

E.g., for instruction I

we need to check

I: int  $z = x / y$ ;

 $c_{\text{exec}}(I) \rightarrow \gamma \neq 0$ .

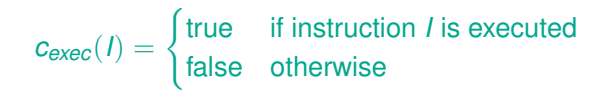

 $c_{\text{exec}}$  guards the assertion  $y \neq 0$ . But where to get  $c_{\text{exec}}$  from?

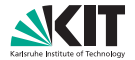

Goal: Show that

 $C \rightarrow P$ 

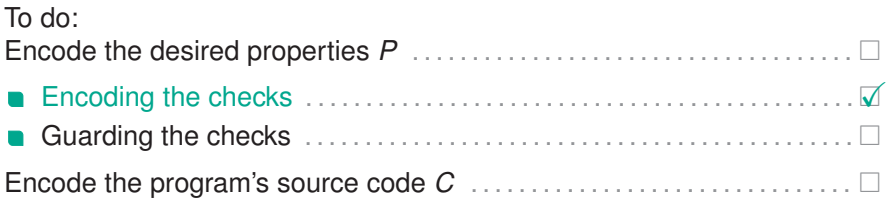

#### **Basic Blocks**

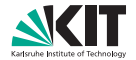

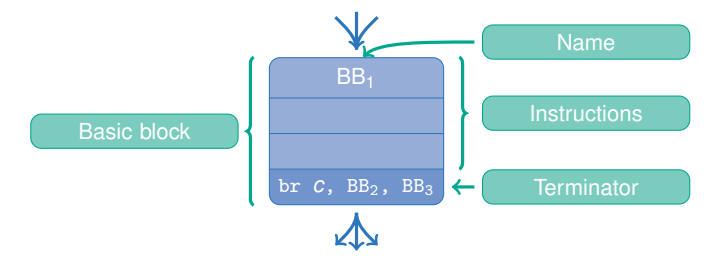

#### **Guards – The Function's** entry **Block**

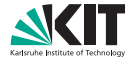

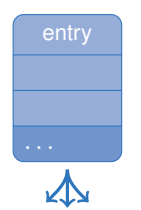

... *cexec* (*entry*) = *true*

## **Guards – Unconditional Branches**

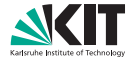

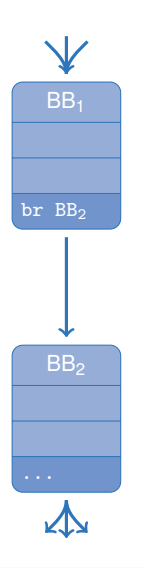

$$
c_{\text{exec}}(\textit{BB}_2) = c_{\text{exec}}(\textit{BB}_1)
$$

#### **Guards – Conditional Branches**

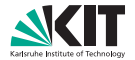

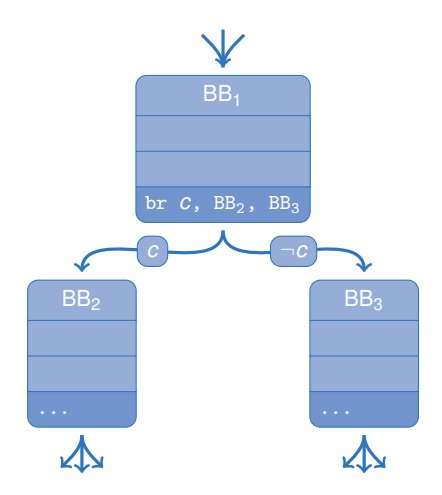

$$
c_{exec}(BB_{2}) = c_{exec}(BB_{1}) \wedge c
$$

$$
c_{exec}(BB_3) = c_{exec}(BB_1) \land \neg c
$$

#### **Guards – Multiple Predecessors**

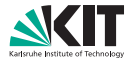

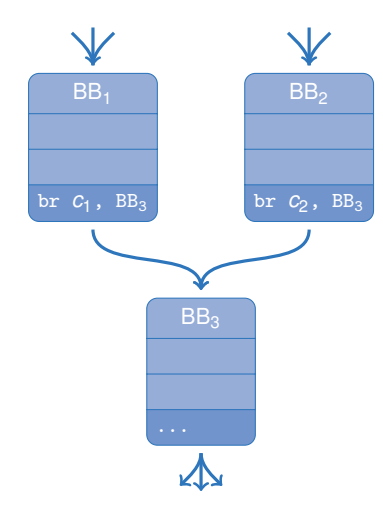

 $c_{exec}(BB_3) = c_{exec}(BB_1) \wedge c_1$ ∨*cexec* (*BB*2) ∧ *c*<sup>2</sup>

## **Guards – Assertions and Assumptions**

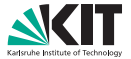

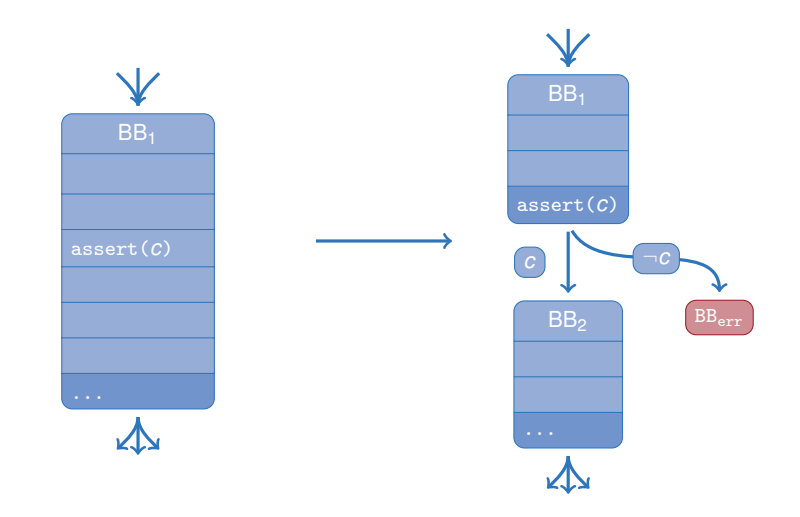

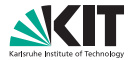

Goal: Show that

 $C \rightarrow P$ 

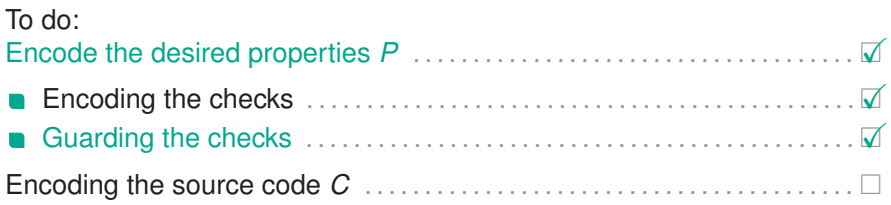

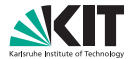

Original Code:

 $x := 0;$  $x := 1;$  $y := x + 1;$ 

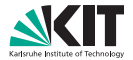

#### Original Code:

#### SSA Form:

- $x := 0;$  $x := 1;$
- $y := x + 1;$

 $x_0 := 0;$  $x_1 := 1;$  $y_0 := x_1 + 1;$ 

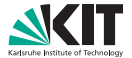

Original Code:

 $x := 0$ ;  $x := 1;$ 

 $y := x + 1;$ 

SSA Form:

Logic:

 $x_0 := 0;$  $x_1 := 1;$  $y_0 := x_1 + 1;$   $x_0 = 0$  $x_1 = 1$  $y_0 = x_1 + 1$ 

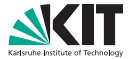

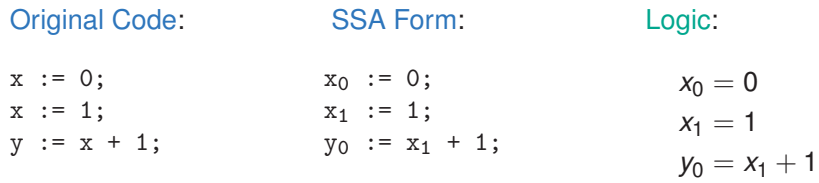

#### Observation:

In SSA form, assignments can be read as equalities

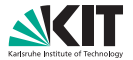

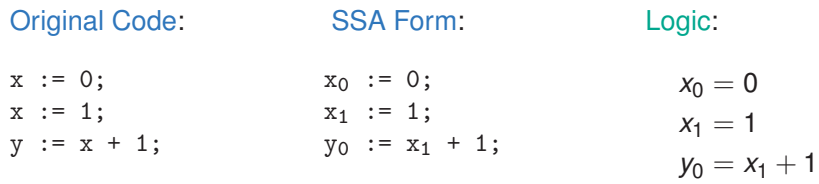

#### Observation:

In SSA form, assignments can be read as equalities

#### Idea:

Convert the whole program to some kind of SSA form

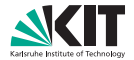

Goal: Show that

 $C \rightarrow P$ 

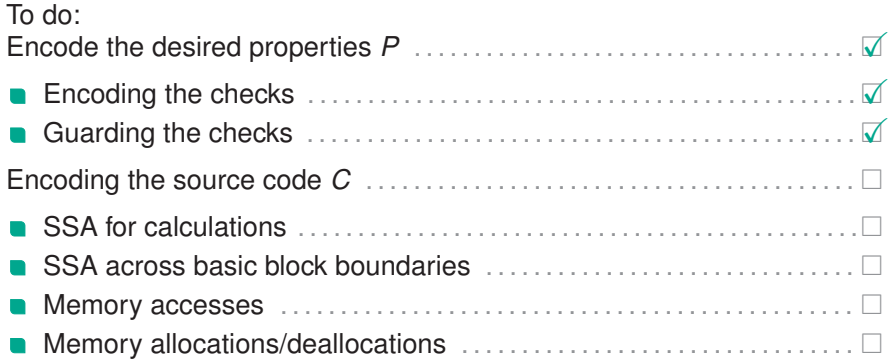

#### **SSA For Calculations**

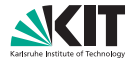

#### C-Code:

#### LLVM-IR:

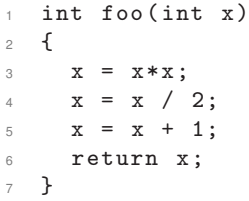

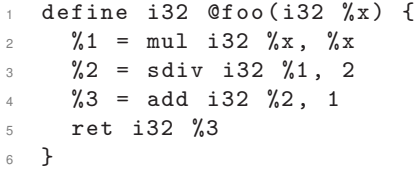

#### Solution:

#### Let LLVM do it

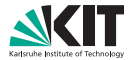

Goal: Show that

 $C \rightarrow P$ 

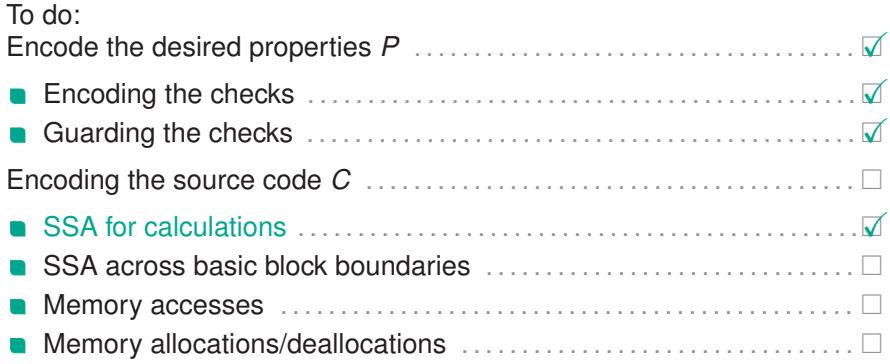

#### **SSA and Branches**

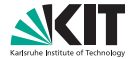

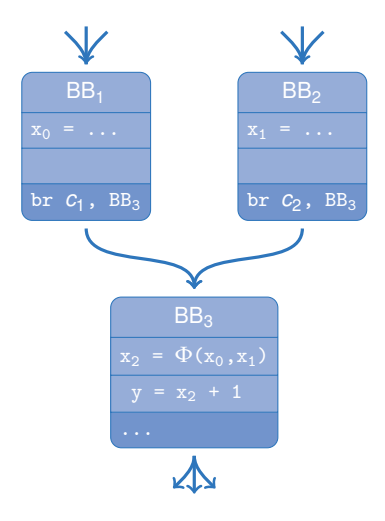

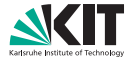

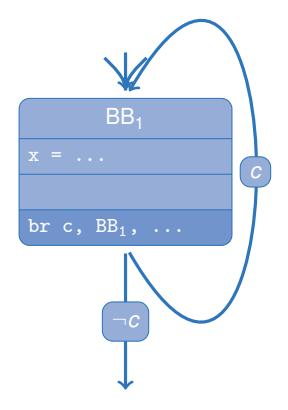

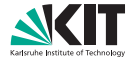

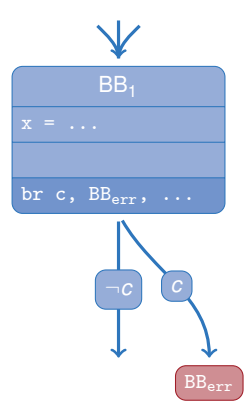

**18**

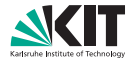

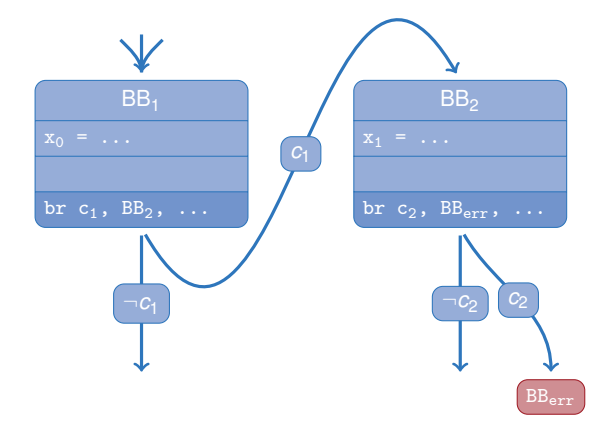

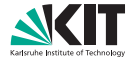

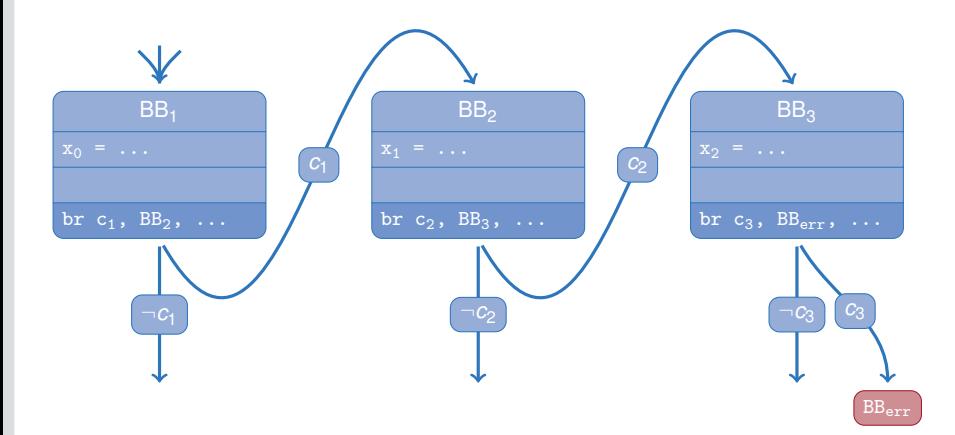

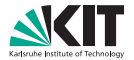

Goal: Show that

 $C \rightarrow P$ 

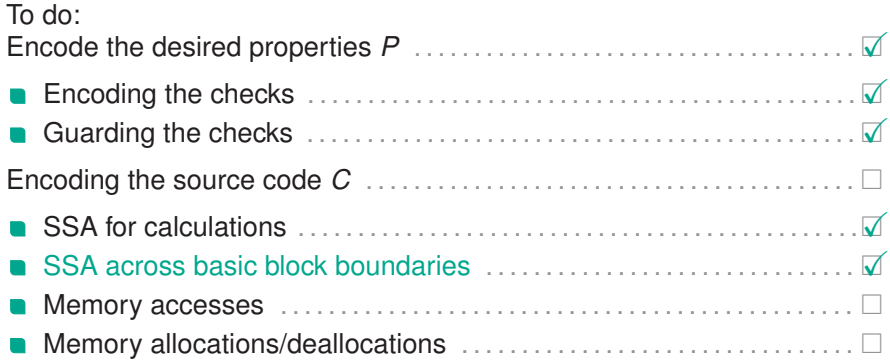

#### **Excursion: McCarthy's Theory of Arrays (***Ta***)**

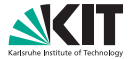

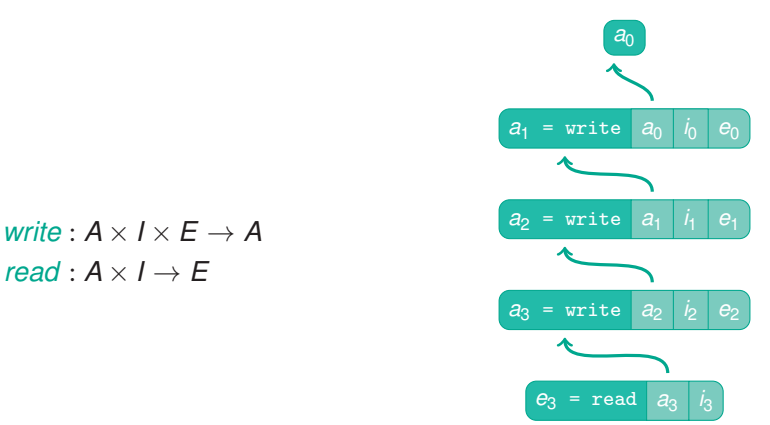

*read*(*write*(*write*(*write*(*a*0, *i*0, *e*0), *i*1, *e*1), *i*2, *e*2), *i*3)

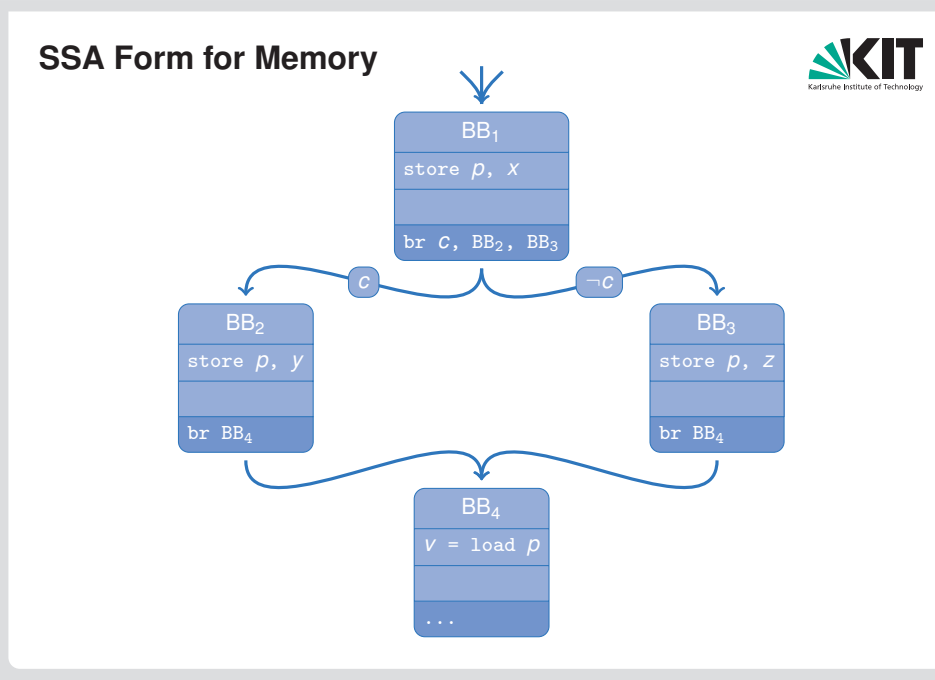

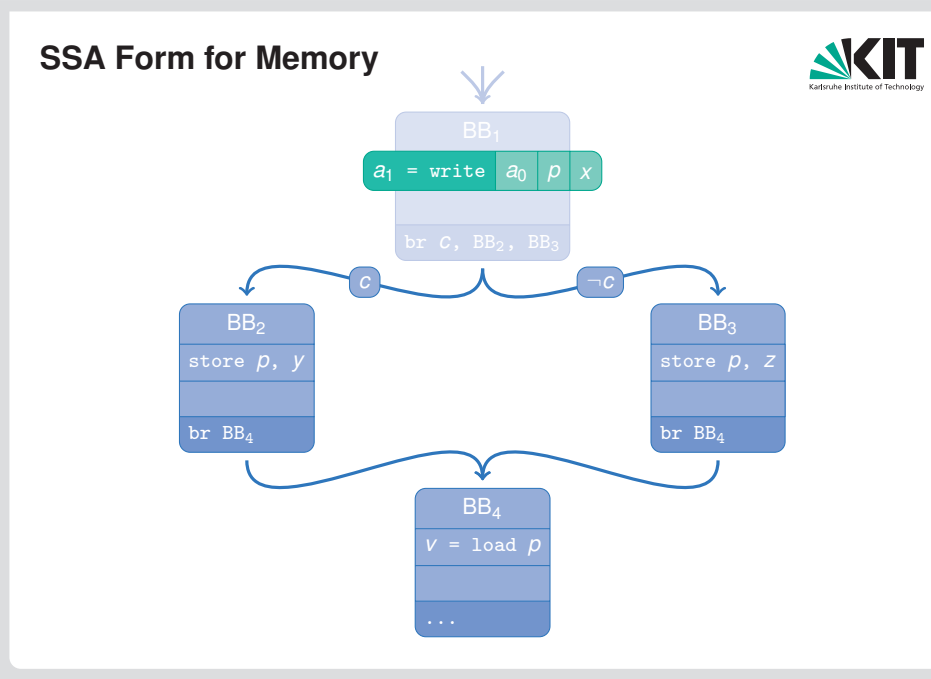

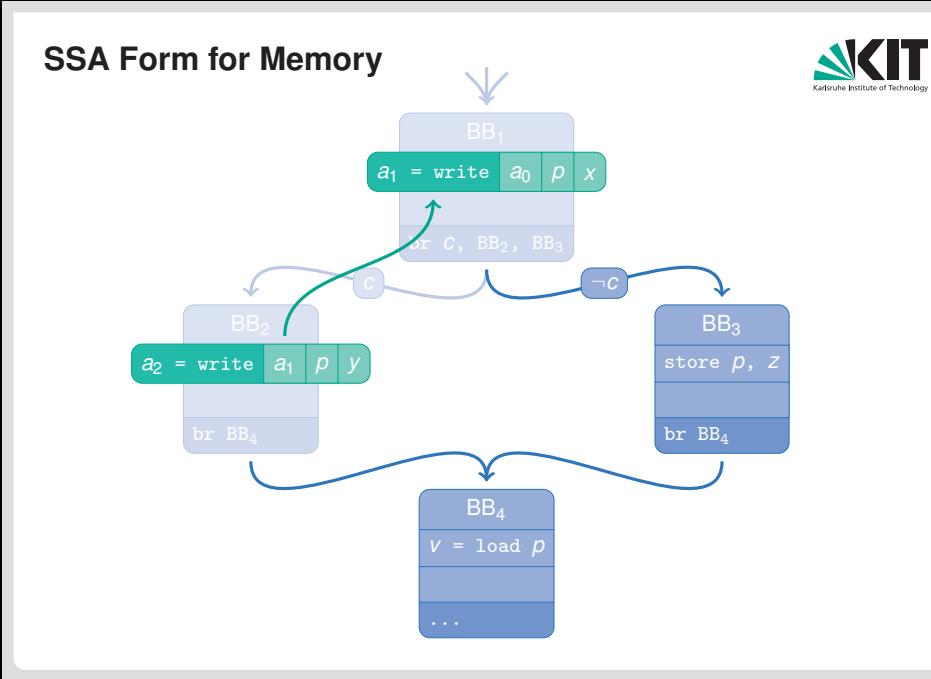

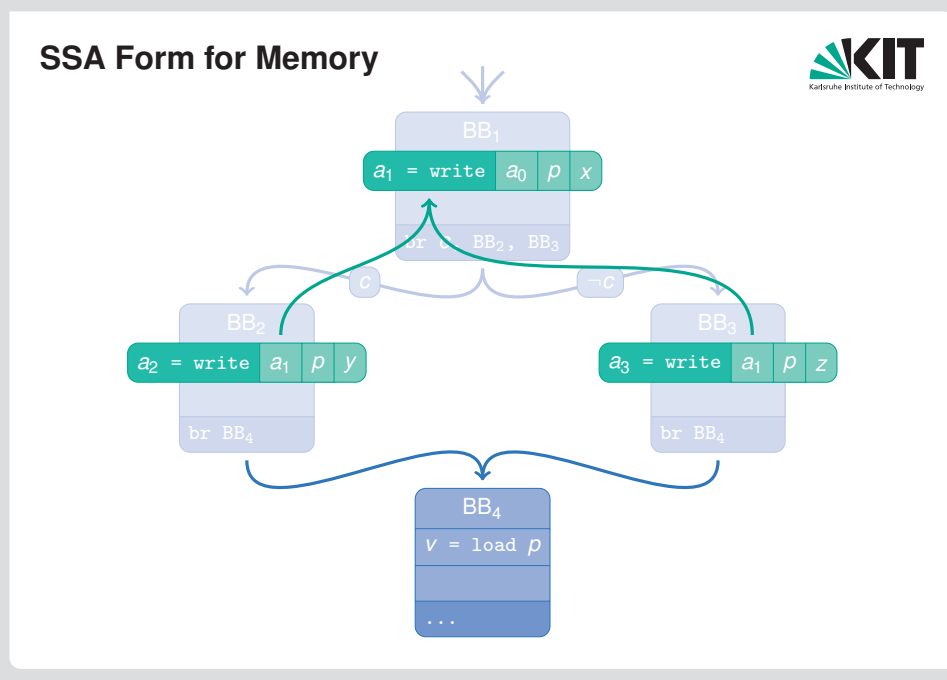

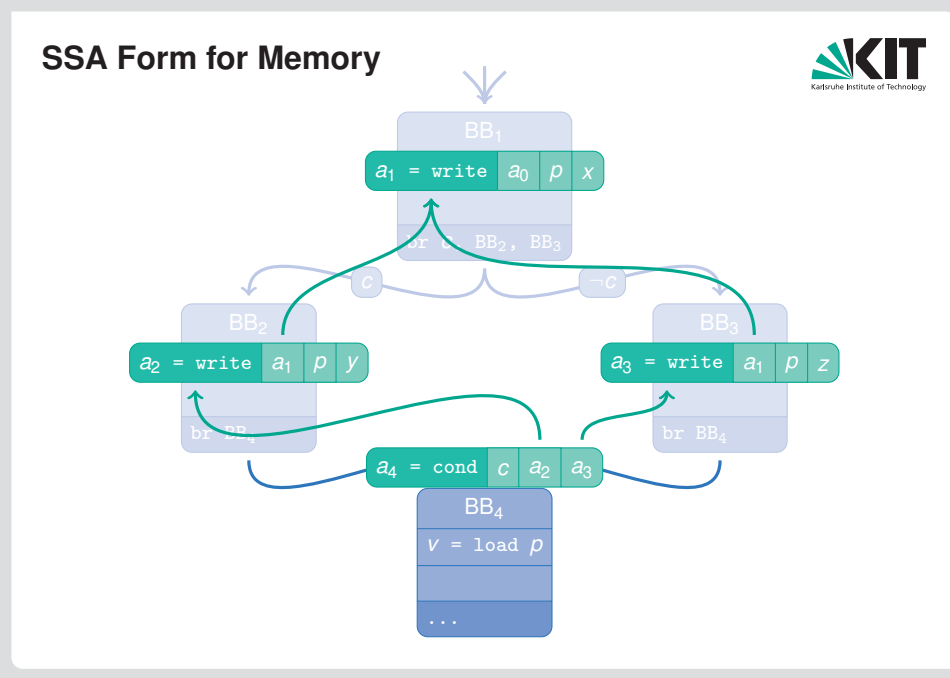

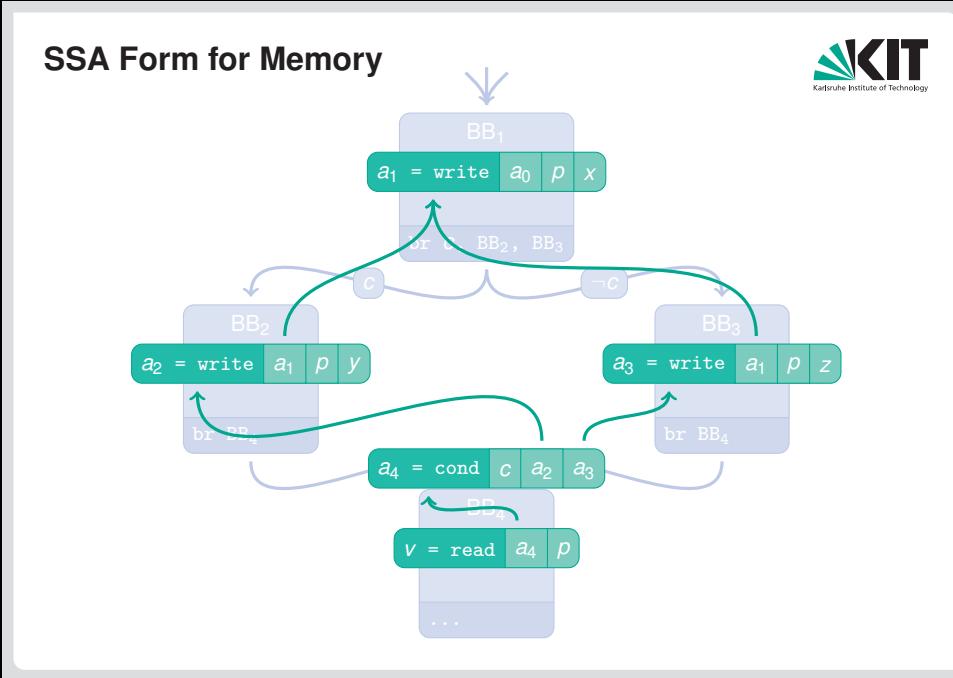

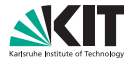

Goal: Show that

 $C \rightarrow P$ 

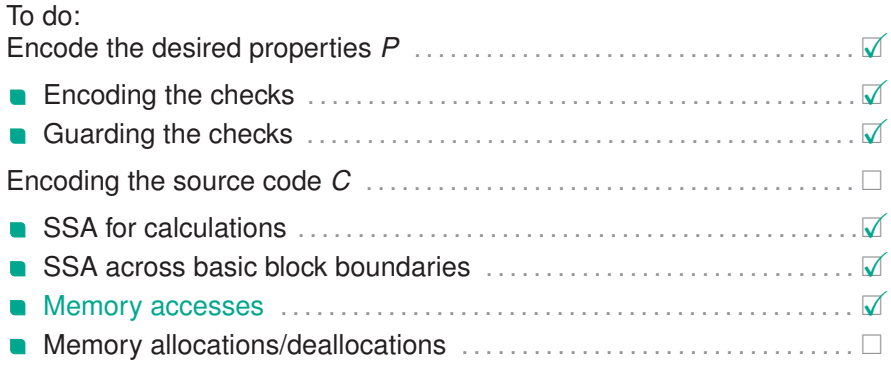

# **Memory Allocation Information**

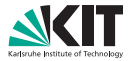

- Need access control for *T<sup>a</sup>* Idea: Separate memory accesses
- and memory access validity
- ⇒ Theory of heap allocations (*Th*):

 $m$ *alloc*  $\cdot$   $H \times I \times S \rightarrow H$ *free* :  $H \times I \rightarrow H$ *validaccess* :  $H \times I \times S \rightarrow \mathbb{B}$ 

- *H* : Heap allocation state
	- *I* : Heap index type
- *S* : Size type

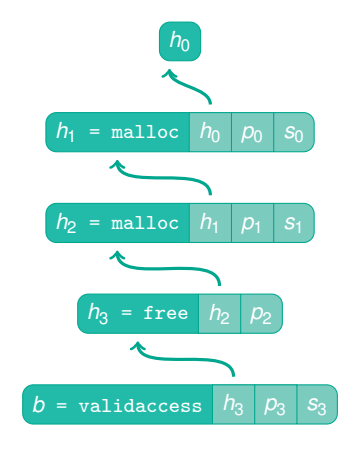

*validaccess*(*free*(*malloc*(*malloc*( $h_0$ ,  $p_0$ ,  $s_0$ ),  $p_1$ ,  $s_1$ ),  $p_2$ ),  $p_3$ ,  $s_3$ )

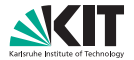

Goal: Show that

 $C \rightarrow P$ 

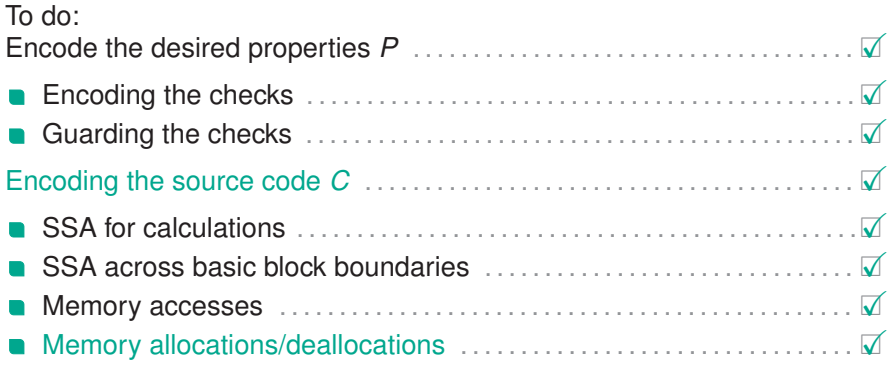

#### **Evaluation**

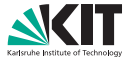

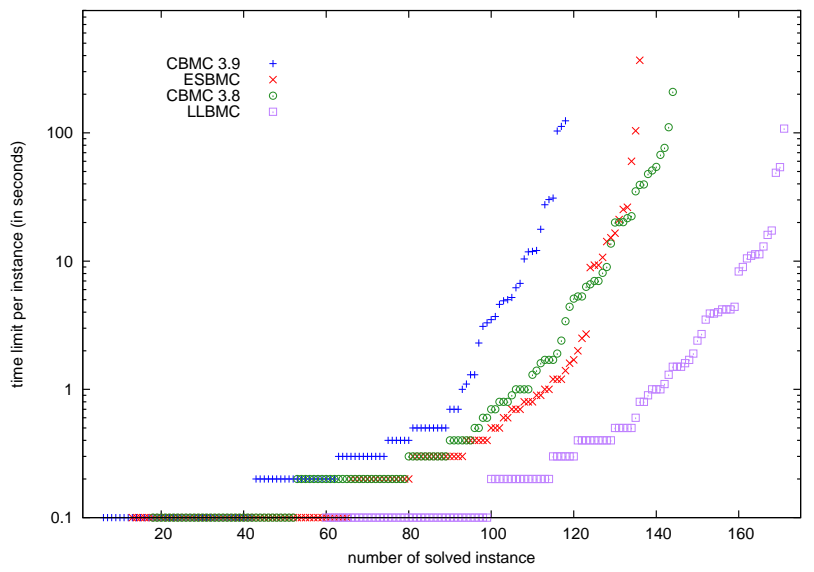

#### **Evaluation**

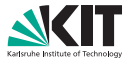

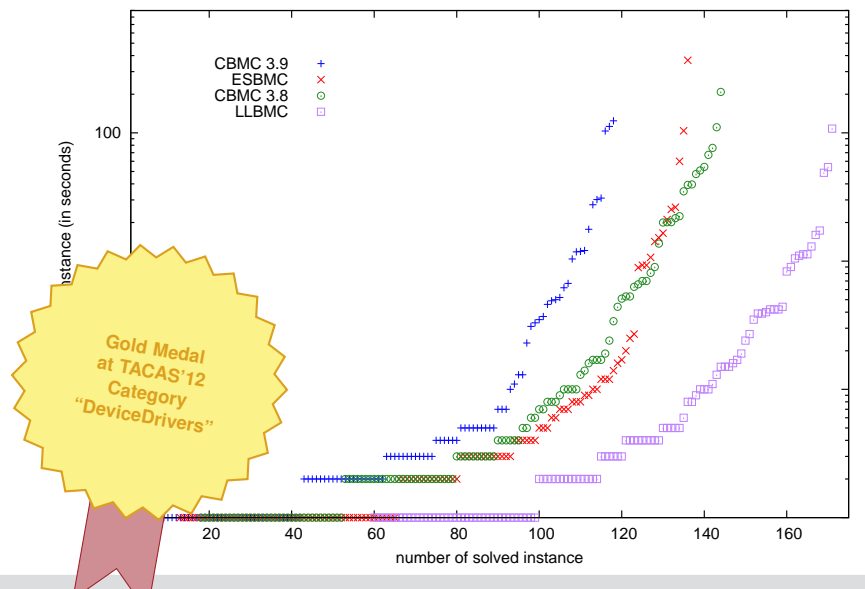

#### **Evaluation**

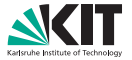

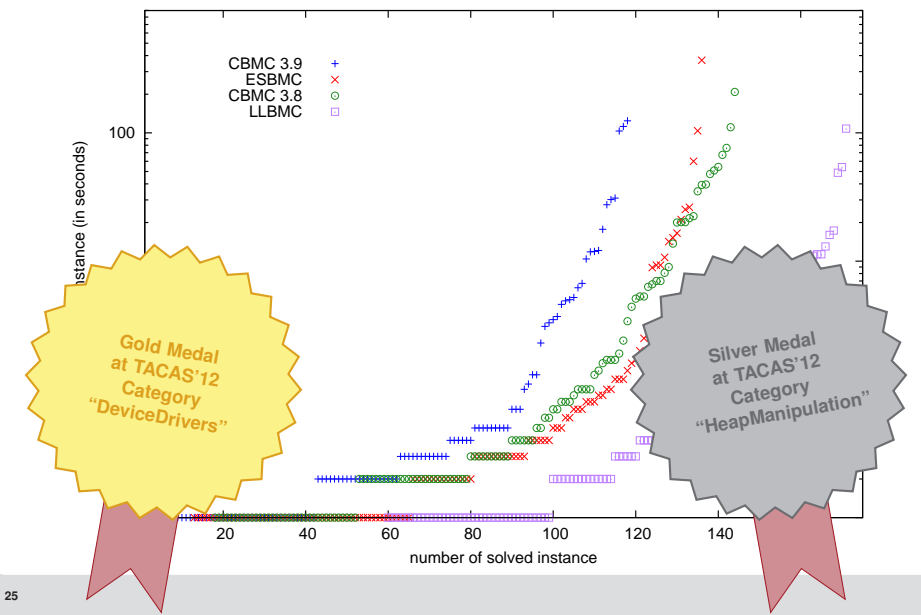

#### **Outlook**

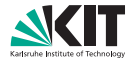

- LLBMC for supporting the deductive verification process
- Modular bounded model checking
- Regression verification

**Thank you for listening**

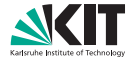

# <http://llbmc.org>